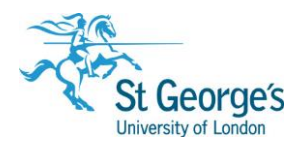

# **Plasma Screen Advertisement Policy /**

## **Overview**

This guide outlines the Library's policy for displaying advertisements on the plasma screens in the social learning space, computer rooms and in the library foyer.

## In this guide

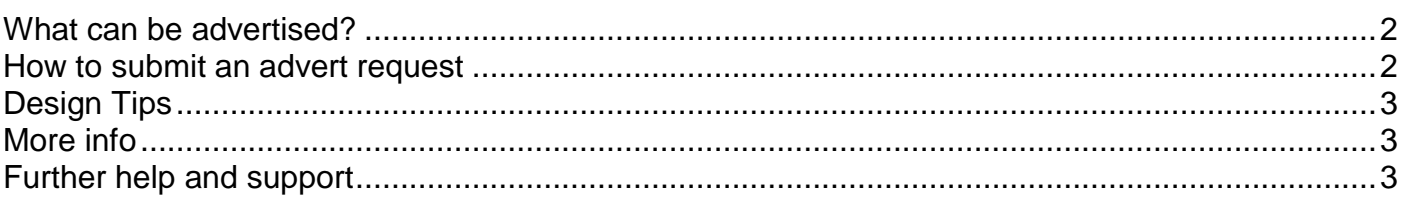

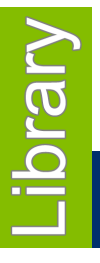

## March 2018

1<sup>st</sup> Floor Hunter Wing / library.sgul.ac.uk

## <span id="page-1-0"></span>What can be advertised?

Your advert must be for an event or service which is of general interest to either FMBS/FHSCE students or staff and that is taking place on campus. We will also consider public service announcements or adverts that raise awareness of a specific issue.

The following list gives examples of the type of events that we can advertise:

- Student society events
- Student information from the University
- Guest Lectures
- Workshops
- Courses
- Open days

Please note that each request will **be considered on an individual basis** and as space is limited it may not always be possible to display all requests.

**Note:** We maintain the Library Foyer, Social Learning Space, and Computer Room landscape 16:9 plasma screens on 1st Floor of Hunter Wing only.

For the Ground floor reception plasma screen contact: [communications@sgul.ac.uk](mailto:communications@sgul.ac.uk)

For the Student Union portrait sized plasma screen contact the Student Union.

#### <span id="page-1-1"></span>How to submit an advert request

#### **1. Advert submission**

To ensure your advert is ready to go up on the date you want, please **submit it at least 10 working days in advance**.

(For example if you would like it to start being shown on Friday  $18<sup>th</sup>$  make sure we have your slide by Friday  $4<sup>th</sup>$ .)

- **2. Your request must include**
	- Your finished advert submitted as a PowerPoint slide or a PNG image file in the specified size.
	- The dates you would like your advert to be displayed from and to
	- Send your request to: [library@sgul.ac.uk](mailto:library@sgul.ac.uk)

We may require that you make changes to your advert in order to ensure that it is clearly legible on the screens.

#### **Advert size specification**

- **For PowerPoint:** In the ribbon tab, go to: Design> Slide Size and choose (16:9) widescreen
- **For using Photoshop, Paint.**net etc.: Size is W 33.867 cm x H 19.05cm

## <span id="page-2-0"></span>Design Tips

#### **Try and keep information as brief as possible**

- $\circ$  The advert are displayed as part of a rotation so may only be on view for up to 20 seconds at a time
- $\circ$  The advert needs to be legible from a distance. We suggest the use of a font size used for the advert should be at least size 28 in Arial. For the main title or slogan, we suggest a size of at least 44 in Arial. (Please be aware that other font sizes may vary depending on what font style you choose).

#### **Make sure key information stands out**

- o What are you advertising?
- o When is it?
- o Where is it?
- o Who to contact?

### <span id="page-2-1"></span>More info

- A useful website with tips on how to create great designs: <http://www.visualmess.com/>
- The Library also holds books on designing promotional material. We recommend:

[The non-designer's design book](https://sgul-primo.hosted.exlibrisgroup.com/44SGUL_VU1:44SGUL_BOOKSANDMORE:44SGUL_ALMA_DS217513760004026) by Robin Williams. Call number: **QA79 WIL**

## <span id="page-2-2"></span>Further help and support

If you have any further questions – please contact:  $\frac{1}{2}$  [library@sgul.ac.uk](mailto:library@sgul.ac.uk)